(больше примеров по ссылке)

©МатБюро - Решение задач по математике, экономике, статистике, программированию

### Многокритериальная оптимизация

### ЗАДАНИЕ.

Сформулировать экономическую задачу с двумя критериями эффективности и не менее 4 условий (ограничений).

Двумя способами:

1) методом идеальной точки

2) сведением к  $3J\Pi$ 

Решая задачу вторым методом, добавьте дополнительное условие (ограничение) от ЛПР - обоснуйте. Работа выполняется индивидуально. Сделать выводы по полученным данным.

 $y_1 = ax_1+bx_2 - f \rightarrow max$  $y_2 = cx_1 + dx_2 - g \rightarrow max$  $a_{i1}x_1 + a_{i2}x_2 \leq b_i$ , i=1,2,3  $x_{1,2} \ge 0$ 

## РЕШЕНИЕ.

Положим организация производит 2 продукта стоимостью 6 и 2 единицы, социальная значимость которых -5 и 6 единиц соответственно:

тогда прибыль организации =  $y_1 = 6x_1 + 2x_2$ 

достигнутый уровень социальной значимости:  $y_2 = -5x_1 + 6x_2$ 

То есть имеется две целевые функции

$$
y_1 = 6x_1 + 2x_2
$$
  

$$
y_2 = -5x_1 + 6x_2
$$

Разница между 2 и 1 товаром – не более 3:  $x_1 - x_2 \ge -3$ .

Разница между 1 и 2 товаром – не более 3:  $x_1 - x_2 \le 3$ .

Ресурс, расходуемый на единицу 1 товара - 1, на единицу 2 товара - 5 в наличии 27. Получаем ограничения задачи:

$$
\begin{cases} x_1 - x_2 \ge -3 \\ x_1 + 5x_2 \le 27 \\ x_1 - x_2 \le 3 \\ x_1, x_2 \ge 0 \end{cases}
$$

Построим область допустимых решений.

(больше примеров по ссылке)

©МатБюро - Решение задач по математике, экономике, статистике, программированию

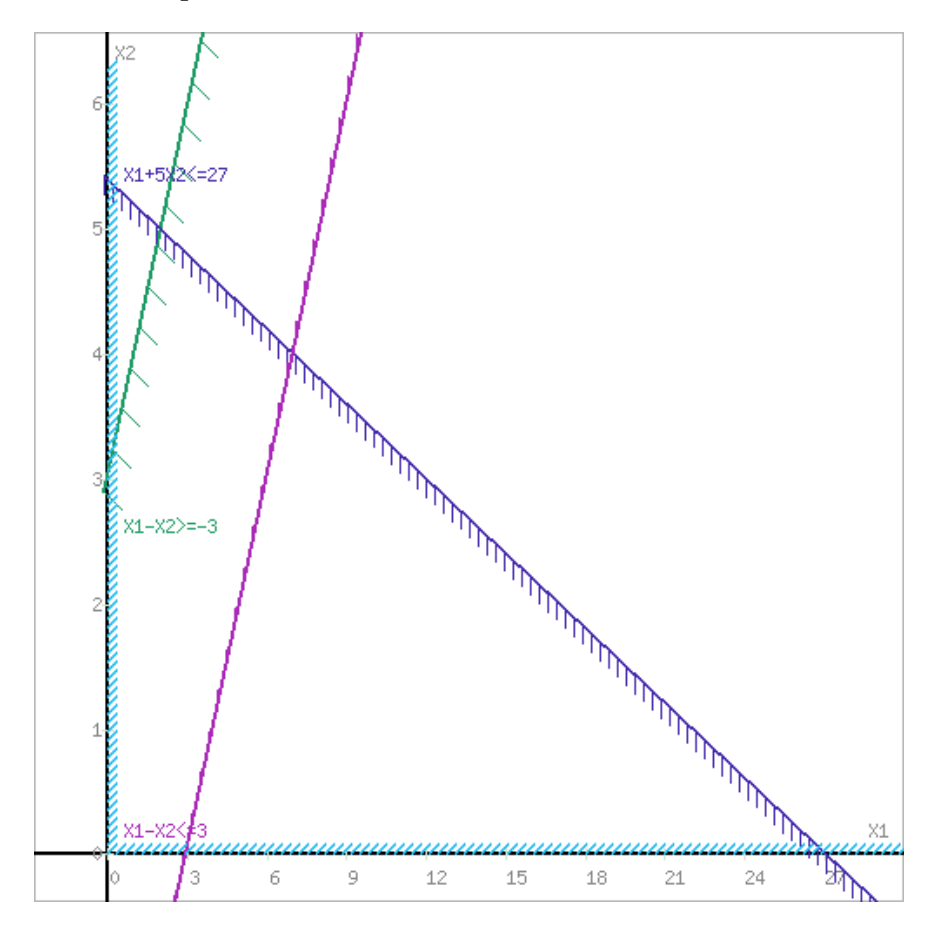

(больше примеров по ссылке)

©МатБюро - Решение задач по математике, экономике, статистике, программированию

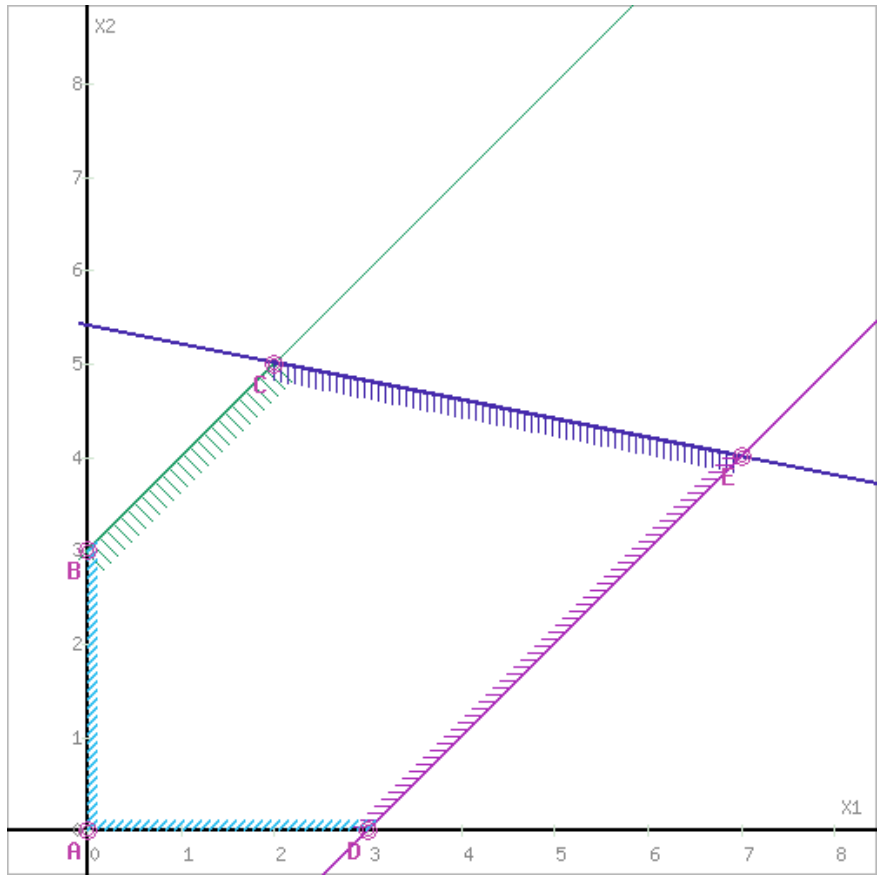

Обозначим границы области многоугольника решений.

Получили область ограниченную точками:  $A(0,0), B(0,3), C(2,5), E(7,4), D(3,0).$ Найдем координаты образов точек  $O, A, B, C, D$  в линейном преобразовании, определяемом целевыми функциями:  $A(0; 0)$ :  $y1 = 6x + 2y = 6 \cdot 0 + 2 \cdot 0 = 0$  $y2 = -5x + 6y = -5 \cdot 0 + 6 \cdot 0 = 0$ Таким образом,  $A(0; 0) \rightarrow A'(0; 0)$ .  $B(0; 3)$ :  $y1 = 6x + 2y = 6 \cdot 0 + 2 \cdot 3 = 6$  $y2 = -5x + 6y = -5 \cdot 0 + 6 \cdot 3 = 18$ Таким образом,  $B(0, 3) \rightarrow B'(6, 18)$ .  $C(2; 5)$ :  $y1 = 6x + 2y = 6 \cdot 2 + 2 \cdot 5 = 22$  $v2 = -5x + 6y = -5 \cdot 2 + 6 \cdot 5 = 20$ Таким образом,  $C(2; 5) \rightarrow C'(22; 20)$ .  $E(7; 4)$ :  $y1 = 6x + 2y = 6 \cdot 7 + 2 \cdot 4 = 50$  $y2 = -5x + 6y = -5 \cdot 7 + 6 \cdot 4 = -11$ Таким образом,  $E(5; 2) \rightarrow E'(34; -11)$ .  $D(3; 0)$ :  $y1 = 6x + 2y = 6 \cdot 3 + 2 \cdot 0 = 18$  $y2 = -5x + 6y = -5 \cdot 3 + 6 \cdot 0 = -15$ 

Таким образом,  $D(3; 0) \rightarrow D'(18; -15)$ .

(больше примеров по ссылке)

©МатБюро - Решение задач по математике, экономике, статистике, программированию

По найденным координатам точек построим в критериальной плоскости у $10y2$ образ многоугольника *ABCED* - многоугольник *A'B'C'E'D'*.

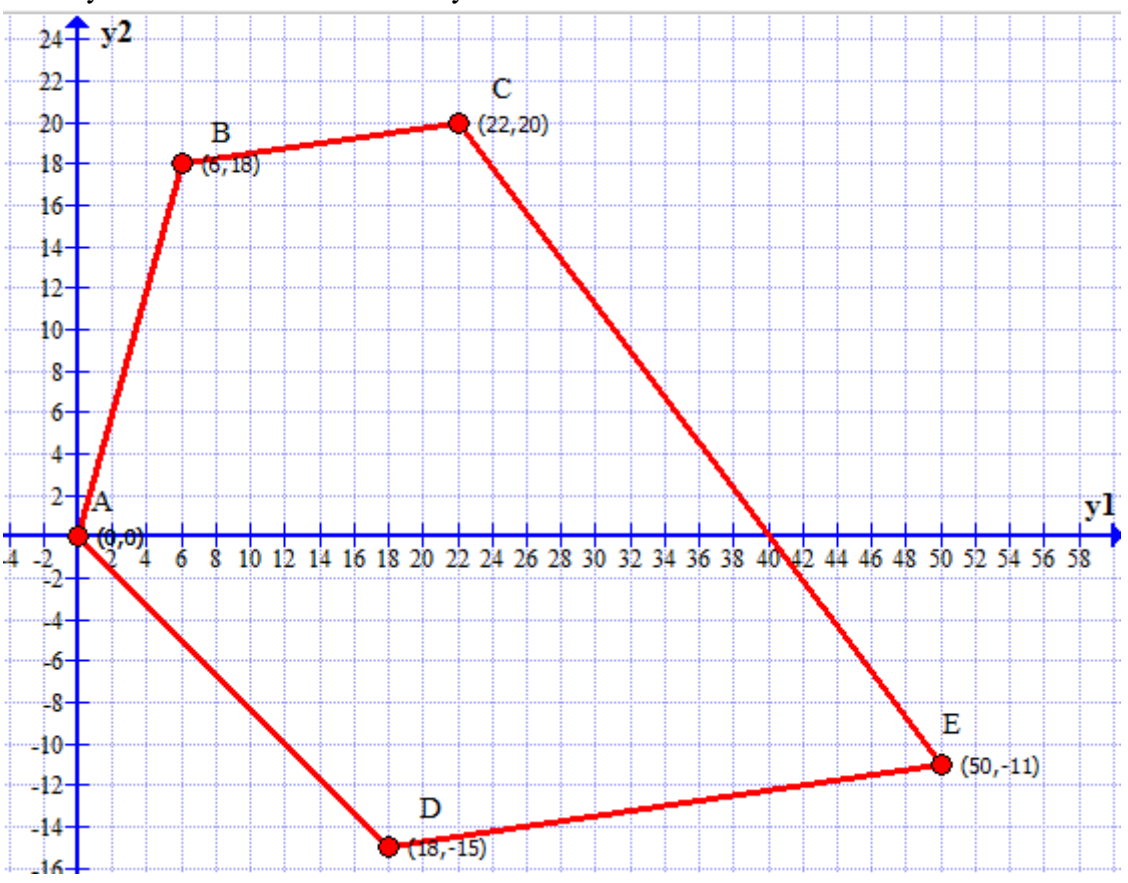

(больше примеров по ссылке)

©МатБюро - Решение задач по математике, экономике, статистике, программированию

3. В критериальной плоскости найдем границу Парето - северо-восточную границу области А'В'С'Е'Д'.

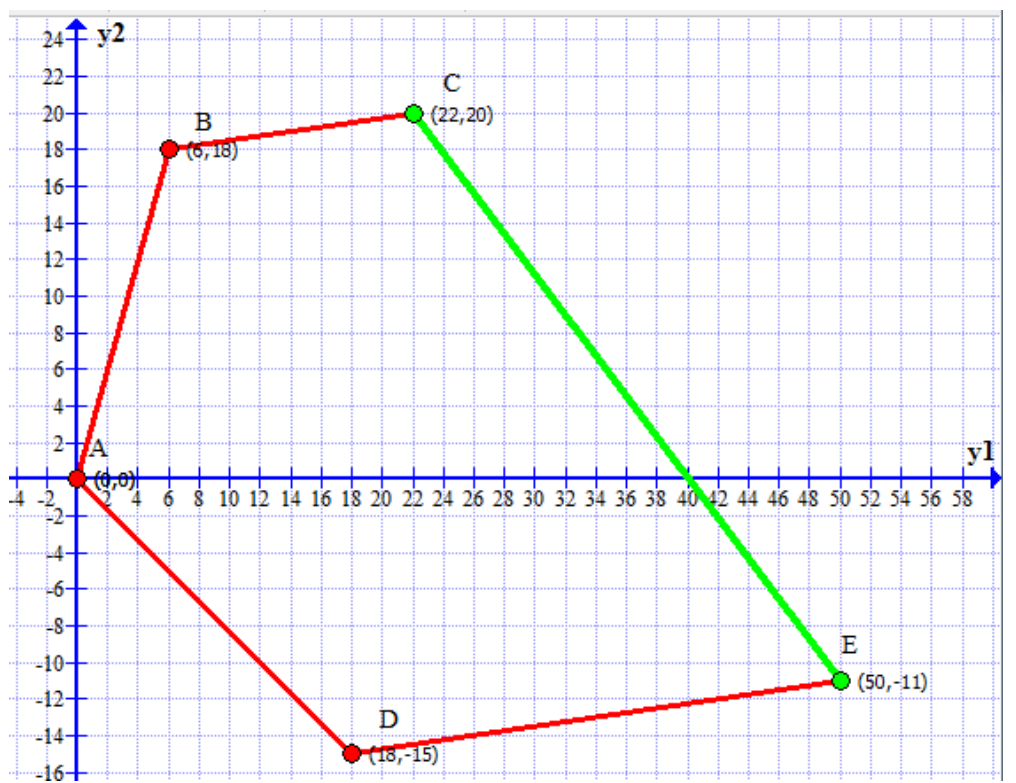

Точкой утопии, в которой достигается максимум одновременно по двум критериям у1 и  $v2$ , является точка P: через самую высокую (северную) точку области  $A'B'C'E'D'$  провели горизонтальную прямую (через точку  $C'$ ) и через самую правую (восточную) точку области  $O'A'B'C'D'$  провели вертикальную прямую (через точку E'): точка – точка пересечения горизонтальной и вертикальной прямой.

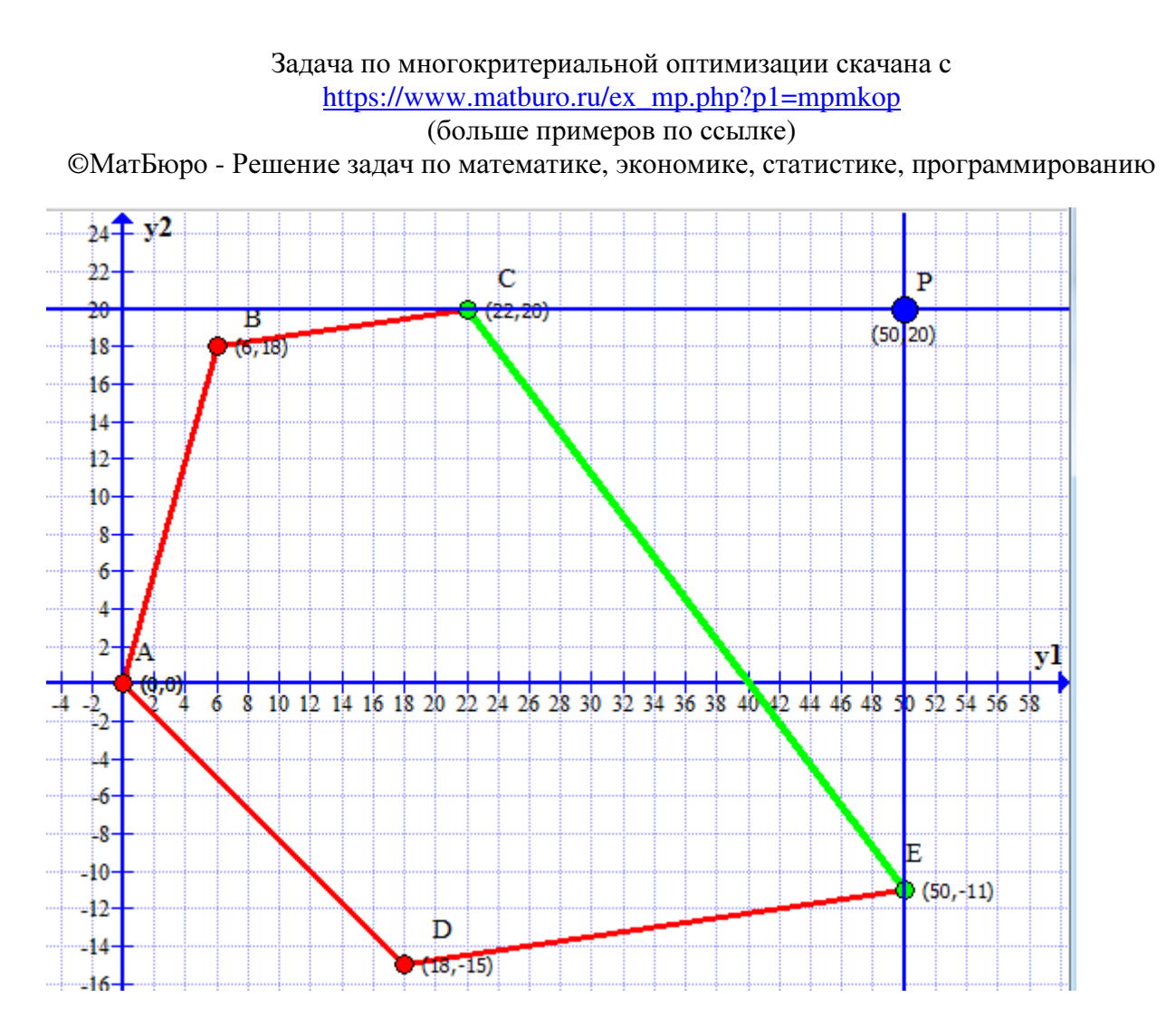

4. На границе Парето найдем идеальную точку – точку, наиболее близко расположенную к точке утопии. В нашем случае это основание перпендикуляра, опущенного из точки утопии Р на отрезок *O*′*D*′ – точка *M*′

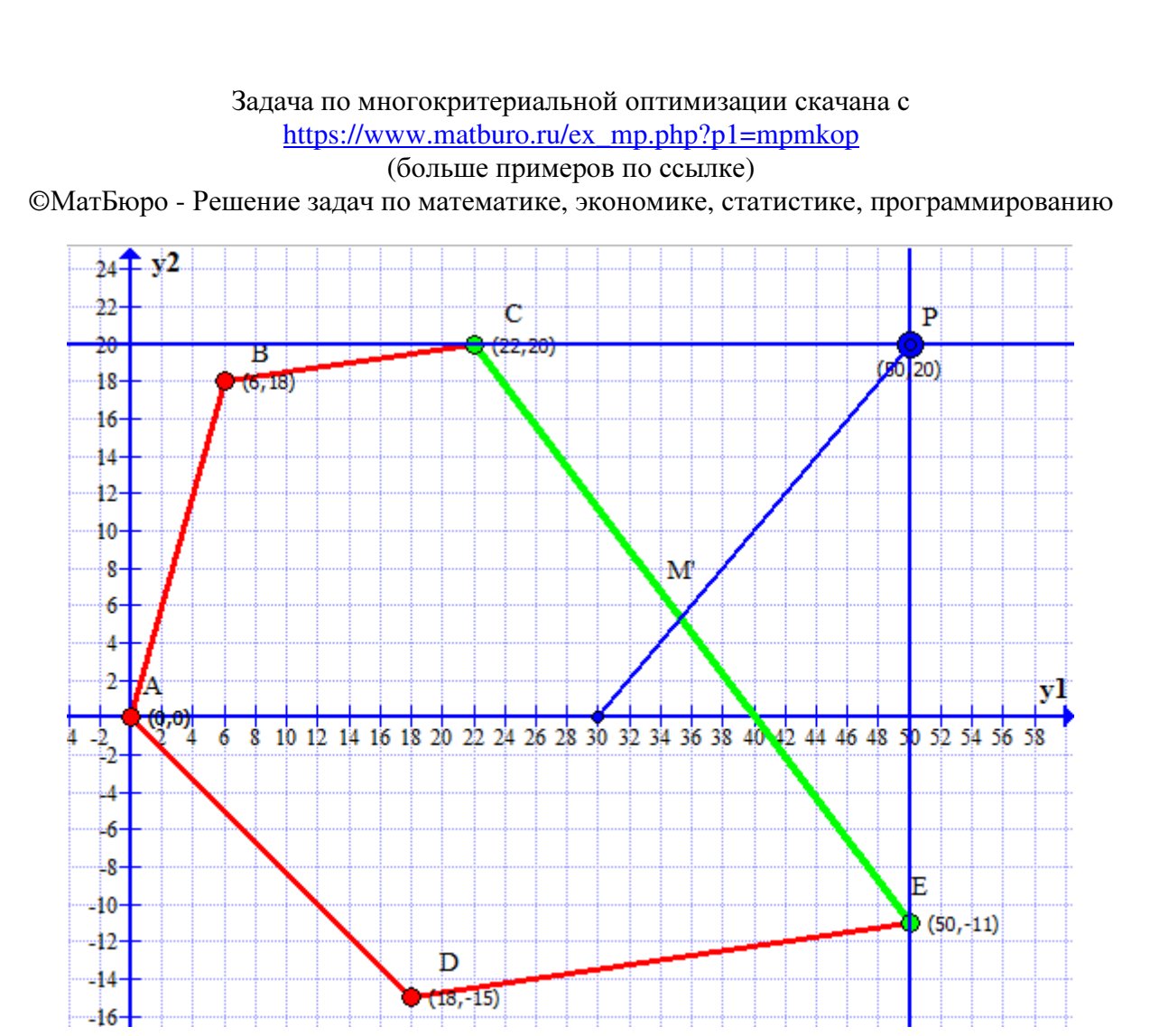

Найдем координаты точки М'. Для этого найдем уравнение прямой  $C'E'$ . Воспользуемся уравнением прямой, проходящей через две точки:

 $'(22; 20), D'(50; -11)$ 

$$
\frac{x - x_1}{x_2 - x_1} = \frac{y - y_1}{y_2 - y_1},
$$
  
\n
$$
\frac{x - 22}{50 - 22} = \frac{y - 20}{-11 - 20},
$$
  
\nC'E': 31x + 28y = 1242

Найдем уравнение перпендикуляра, опущенного из точки утопии  $P$  на отрезок  $C'E$ . Воспользуемся уравнением прямой с точкой и вектором нормали:

 $\vec{n} = \overrightarrow{C'E'} = (50 - 22; -11 - 20) = (28; -31), P(50; 20)$  $n_1(x-x_0) + n_2(y-y_0) = 0,$  $28 \cdot (x - 50) - 31 \cdot (y - 20) = 0$ *PM'*:  $28x - 31y - 780 = 0$ . Координаты точки  $M'$ :  $\begin{cases} 31x + 28y = 1242 \\ 28x - 31y = 780 \end{cases}$ <br>Решение уравнения  $\begin{cases} x = 34,58 \\ y = 6,07. \end{cases}$ 

Таким образом,  $M'(3, -3)$ , а значит, компромиссное решение позволит достигнуть значений целевых функций:  $U = 3$ ,  $V = -3$ .

#### (больше примеров по ссылке)

©МатБюро - Решение задач по математике, экономике, статистике, программированию

5. Найдем координаты точки в плоскости  $xOy$ , которой соответствует точка M' критериальной плоскости. Для этого решим систему уравнений:

 $(y1 = 34,58, (6x + 2y = 34,58, (x = 4.25,$  $\begin{cases} y^2 = 6.07, & -5x + 6y = 6.07, \ y = 4.55. \end{cases}$ 

Получили, что компромиссным решением метода идеальной точки является  $M(4.25; 4.55)$ , в которой критерии достигают значений  $y = 34.58$ ,  $y = 6.07$ . Эта точка принадлежит отрезку СЕ.

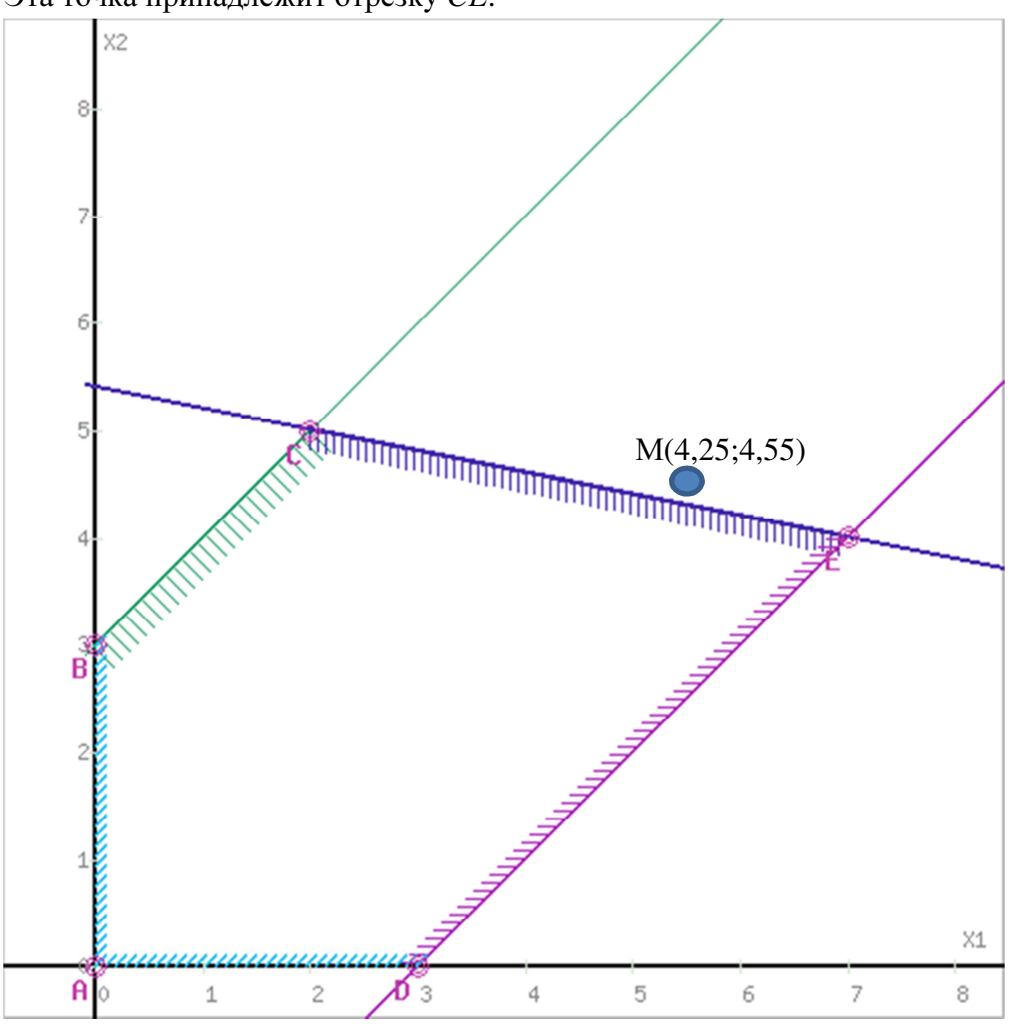

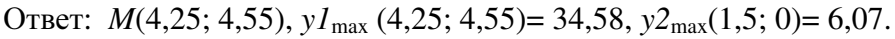

Возвращаясь к первоначальной задаче:

 $x_1 = 4,25 -$  выпуск 1 товара

 $x_2 = 4,55 -$  выпуск 2 товара

Прибыль = 34,58

Уровень социальной значимости = 6.07.

Далее сводим задачу к задаче линейного программирования, для чего условимся, что нам достаточно уровня социальной значимости 5.

Тогда вместо  $y_2 = -5x_1 + 6x_2$  получаем ограничение:  $-5x_1 + 6x_2 \ge 5$ Задача ЛП:

### (больше примеров по ссылке)

©МатБюро - Решение задач по математике, экономике, статистике, программированию

 $f = 6x_1 + 2x_2 \rightarrow \text{max}$ 

Ограничения задачи:

$$
\begin{cases}\nx_1 - x_2 \ge -3 \\
x_1 + 5x_2 \le 27 \\
x_1 - x_2 \le 3 \\
-5x_1 + 6x_2 \ge 5 \\
x_1, x_2 \ge 0\n\end{cases}
$$

Решаем ее симплекс методом.

Для построения первого опорного плана систему неравенств приведем к системе уравнений путем введения дополнительных переменных.

 $-1x_1 + 1x_2 + 1x_3 + 0x_4 + 0x_5 + 0x_6 = 3$ 

 $1x_1 + 5x_2 + 0x_3 + 1x_4 + 0x_5 + 0x_6 = 27$ 

 $1x_1-1x_2 + 0x_3 + 0x_4 + 1x_5 + 0x_6 = 3$ 

 $-5x_1 + 6x_2 + 0x_3 + 0x_4 + 0x_5 - 1x_6 = 5$ 

Введем искусственные переменные х: в 4-м равенстве вводим переменную х<sub>7</sub>;

 $-1x_1 + 1x_2 + 1x_3 + 0x_4 + 0x_5 + 0x_6 + 0x_7 = 3$ 

 $1x_1 + 5x_2 + 0x_3 + 1x_4 + 0x_5 + 0x_6 + 0x_7 = 27$ 

 $1x_1-1x_2 + 0x_3 + 0x_4 + 1x_5 + 0x_6 + 0x_7 = 3$ 

 $-5x_1 + 6x_2 + 0x_3 + 0x_4 + 0x_5 - 1x_6 + 1x_7 = 5$ 

Для постановки задачи на максимум целевую функцию запишем так:

 $F(X) = 6x_1 + 20x_2 - Mx_7 \rightarrow max$ 

Из уравнений выражаем искусственные переменные:

 $x_7 = 5 + 5x_1 - 6x_2 + x_6$ 

которые подставим в целевую функцию:

 $F(X) = 6x_1 + 2x_2 - M(5 + 5x_1 - 6x_2 + x_6) \rightarrow \text{max}$ 

или

 $F(X) = (6-5M)x_1 + (2+6M)x_2 + (-M)x_6 + (-5M) \rightarrow \text{max}$ 

Решим систему уравнений относительно базисных переменных: х<sub>3</sub>, х<sub>4</sub>, х<sub>5</sub>, х<sub>7</sub>

Полагая, что свободные переменные равны 0, получим первый опорный план:  $X1 = (0,0,3,27,3,0,5)$ 

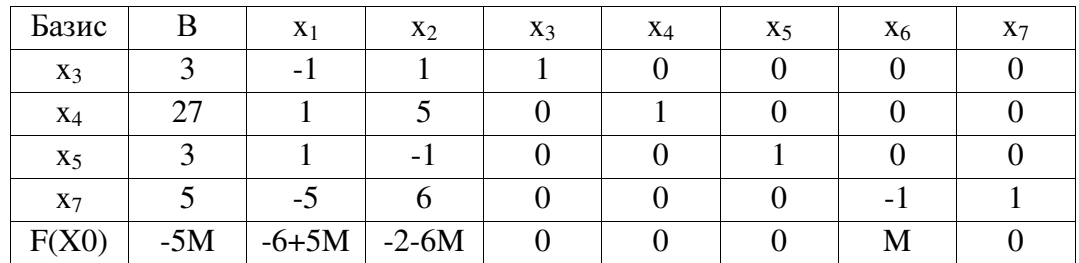

Текущий опорный план неоптимален, так как в индексной строке находятся отрицательные коэффициенты.

В индексной строке  $F(x)$  выбираем максимальный по модулю элемент. В качестве ведущего выберем столбец, соответствующий переменной х2, так как это наибольший

#### (больше примеров по ссылке)

©МатБюро - Решение задач по математике, экономике, статистике, программированию

коэффициент по модулю.

Вычислим значения  $D_i$  по строкам как частное от деления:  $b_i / a_{i2}$ и из них выберем наименьшее:

 $\min\left[\frac{3}{1},\frac{27}{5},\frac{5}{6}\right]=0.83$ 

Следовательно, 4-ая строка является ведущей.

Разрешающий элемент равен (6) и находится на пересечении ведущего столбца и ведущей строки.

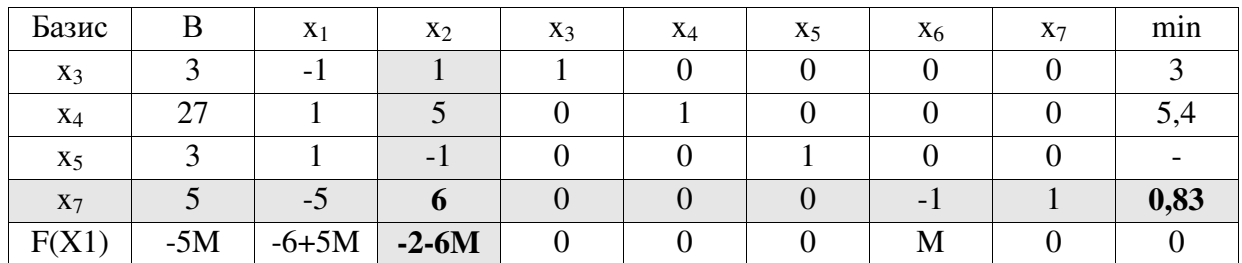

Формируем следующую часть симплексной таблицы.

Вместо переменной х<sub>7</sub> в план 1 войдет переменная х<sub>2</sub>

После преобразований получаем новую таблицу:

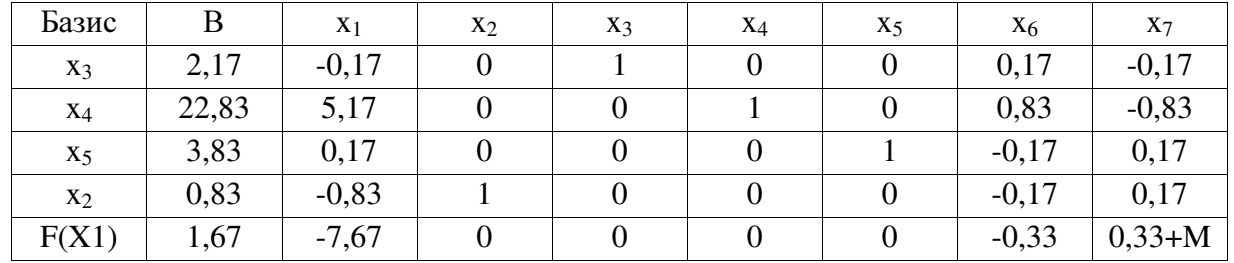

Текущий опорный план неоптимален, так как в индексной строке находятся отрицательные коэффициенты.

В индексной строке F(x) выбираем максимальный по модулю элемент. В качестве ведущего выберем столбец, соответствующий переменной х<sub>1</sub>, так как это наибольший коэффициент по модулю.

Вычислим значения  $D_i$  по строкам как частное от деления:  $b_i / a_{i1}$ и из них выберем наименьшее:

$$
\min\left[-, \frac{22.83}{5.17}, \frac{3.83}{0.17}, -\right] = 4.42
$$

Следовательно, 2-ая строка является ведущей.

Разрешающий элемент равен (5.17) и находится на пересечении ведущего столбца и ведущей строки.

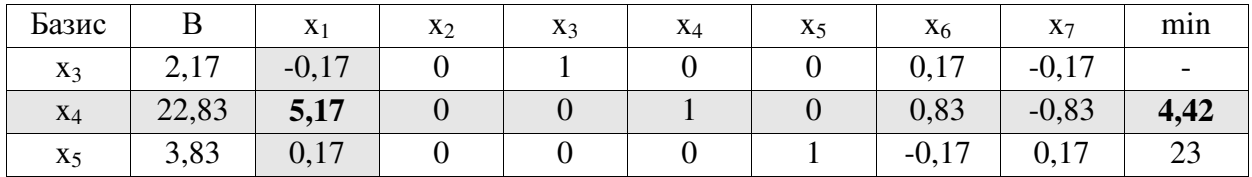

(больше примеров по ссылке)

©МатБюро - Решение задач по математике, экономике, статистике, программированию

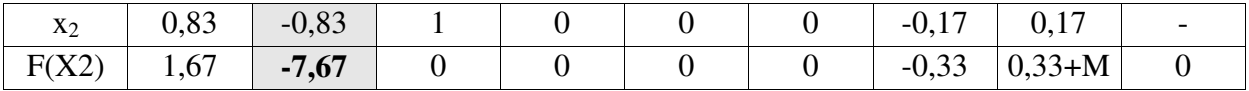

Формируем следующую часть симплексной таблицы.

Вместо переменной х<sub>4</sub> в план 2 войдет переменная х<sub>1</sub>

После преобразований получаем новую таблицу:

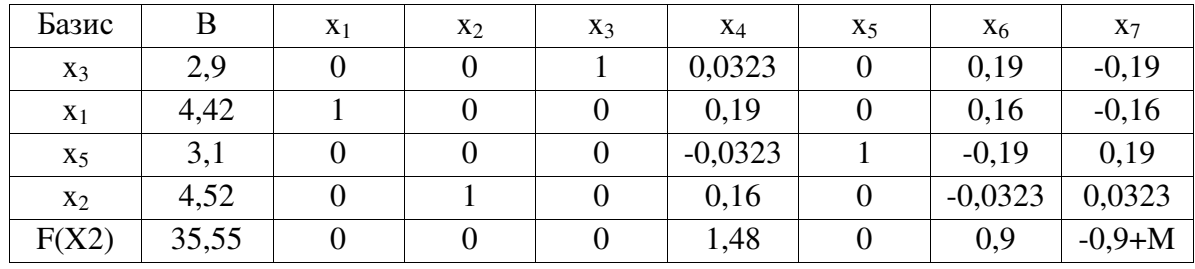

Среди значений индексной строки нет отрицательных. Поэтому эта таблица определяет оптимальный план задачи.

Оптимальный план можно записать так:

 $x_1 = 4.42$ 

 $x_2 = 4.52$ 

 $F(X) = 6 \cdot 4.42 + 2 \cdot 4.52 = 35,548$ 

Возвращаясь к первоначальной задаче:

 $x_1 = 4.42 -$ выпуск 1 товара

 $x_2 = 4,52 -$ выпуск 2 товара

Прибыль = 35,548

Уровень социальной значимости = 5.